## **Vega Strike**

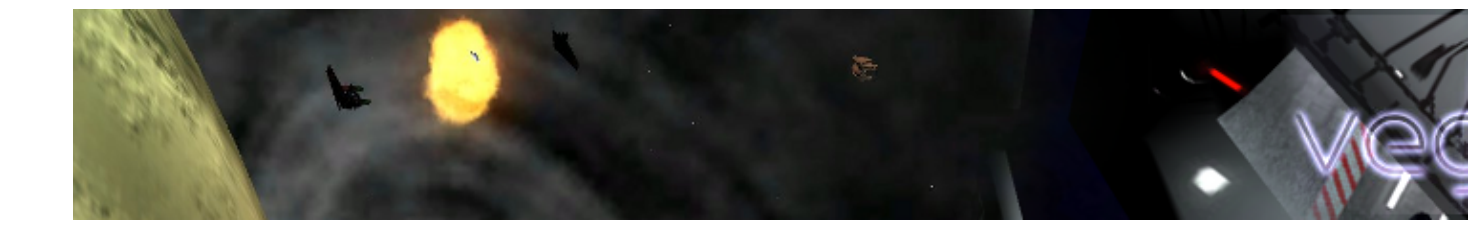

Vega Strike est un jeu de simulation de vol spatial à la première personne, dans lequel vous évoluerez à travers de vastes systèmes solaires où vous devrez réaliser diverses missions.

- [Présentation](#page-0-0)
- [Installation](#page-2-0)
- [En bref](#page-3-0)
- [Liens](#page-3-1)
- [Portfolio](#page-4-0)

<span id="page-0-0"></span>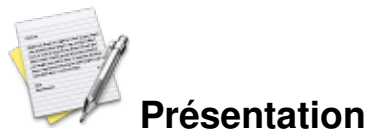

Le jeu rappelle Elite. Le joueur incarne un mercenaire pilotant un vaisseau, au sein d'un très vaste univers peuplé de systèmes solaires, reliés par des anneaux, ou jumps.

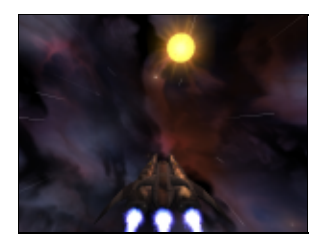

Dans un systèmes solaires, le joueur trouvera des planètes, éventuellement habitées, des raffineries, des relais, des casernes spatiales sur lesquelles on peut se poser. Il pourra y accepter des missions, y vendre et acheter â?" il est ainsi possible de spéculer sans accepter de mission â?" , y trouver de nouveaux vaisseaux, équipements, et même de traîner dans un bar, rencontrant au hasard divers quidams.

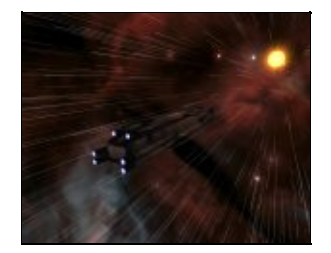

Vega Strike s'appuie sur la loi de la gravitation : il est possible d'utiliser un multiplicateur de vitesse, mais seulement une fois éloigné d'une planète ou d'un anneau permettant de se téléporter. Ainsi, si le vaisseau peut traverser un système solaire très rapidement, en pratique il faudra compter avec plus de lenteur à proximité de planètes, ce qui rend possible le combat avec des pirates.

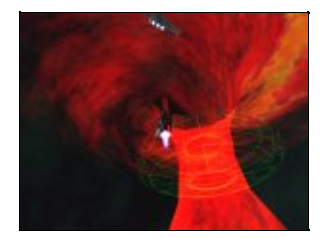

Pour se téléporter, le joueur recherche un jump le menant au système solaire qu'il souhaite. Il est nécessaire de posséder un équipement spécial, le jump drive, afin de pouvoir utiliser l'anneau de téléportation.

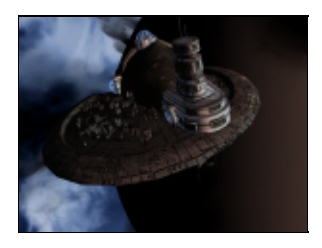

Les missions disponibles vont du commerce, à la destruction, en passant par l'accompagnement. Le jeu déploie de nombreux systèmes solaires reliés entre eux ; la plupart étant plus occupés par une faction. Le joueur sera plus ou moins apprécié par ces différentes factions, jusqu'à ce que sa présence sur certains systèmes devienne très périlleuse.

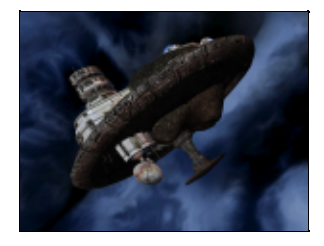

La campagne commence si le joueur se rend dans le bar de la planète Cephid 17 et y rencontre Jenerk. Il pourra alors accepter une mission non rémunérée, mais qui fera débuter la campagne. Celle ci implique un système de points, notant une progression dans ce jeu fait de voyages sans fin.

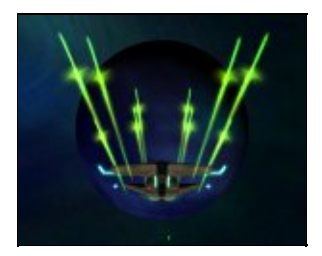

Après avoir gagné suffisamment d'argent il est possible d'acquérir de nouveaux vaisseaux. Plusieurs classes existent, notamment marchands (au cargo énorme), ou guerriers (des différentes factions : Confédération, ISO, Hunter...).

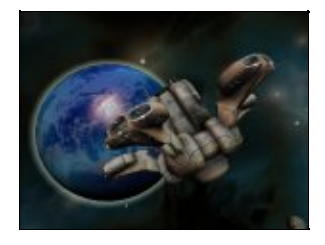

Le joueur peut se constituer une flotte multiple ainsi que revendre les appareils devenus obsolètes, le seul ne pouvant être revendu étant le premier. Il est possible d'échanger des vaisseaux, ce qui ne coûte rien à condition que l'engin voulu se trouve dans le même système (coût de transport).

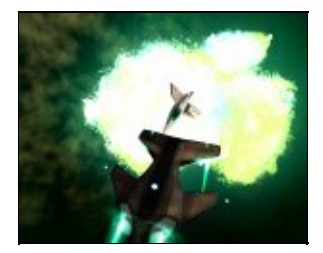

Les factions sont des groupes organisés que le joueur croise au long de ses péripéties. A chaque faction correspond un score notant la relation avec : 0 pour neutre, -100 pour pire ennemi, ou 100 pour allié solide. L'entente avec les différentes factions est l'un des moteurs du jeu. Il faudra par exemple entretenir des messages de politesse et surtout répondre aux (rares) appels spontanés. Certaines factions étant liées, attaquer les unes améliore la relation avec d'autres. Tuer des pirates améliore les relations avec presque toutes les factions. Le joueur doit donc prendre en compte le lien entre les factions, ainsi qu'évidemment leur puissance respective.

<span id="page-2-0"></span>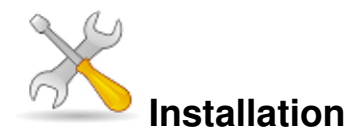

Ce jeu est présent sur les dépôts de [Djl.](http://djl-linux.org/index.php)

Récupérez l'instaleur su[r cette page](http://vegastrike.sourceforge.net/files/index.html). L'instaleur pour les musiques est optionnel.

chmod +x vegastrike-0.4.3-base.bz2.run ./vegastrike-0.4.3-base.bz2.run Puis laissez vous guider...

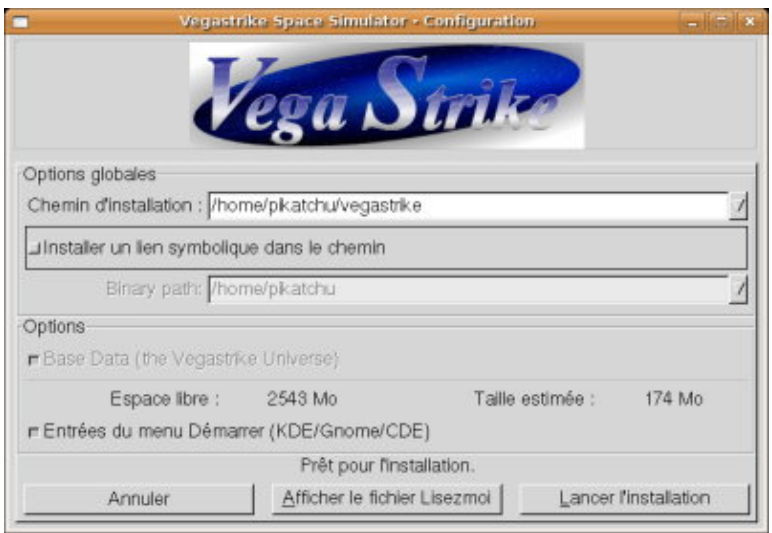

**Ubuntu** sudo apt-get install vegastrike vegastrike-data vegastrike-music

<span id="page-3-0"></span>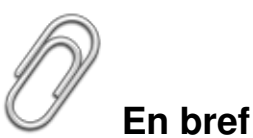

- Développeur : Vega Strike Project.
- Genre : Simulateur spatial
- Langue : Anglais
- Mode de jeu : Solo
- Licence :
- Configuration :

<span id="page-3-1"></span>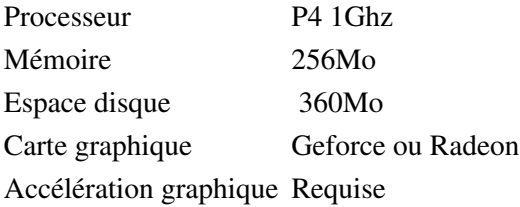

## **Liens**

- **► [Site officiel](http://vegastrike.sourceforge.net/)**
- Forum de la communauté francophone

Cet article est une modification d'u[n article paru sur Wikipédia](http://fr.wikipedia.org/wiki/Vegastrike).

## <span id="page-4-0"></span>**Portfolio**

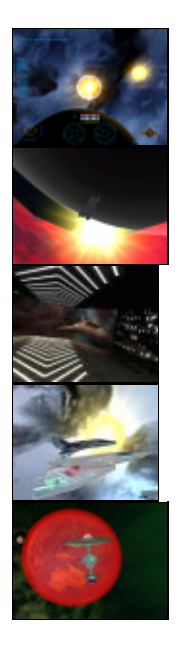

Article sous [GNU Free Documentation licence](http://www.gnu.org/licenses/fdl.html) - Jeuvinux.net